## **How To Register to Use SciFinder®**

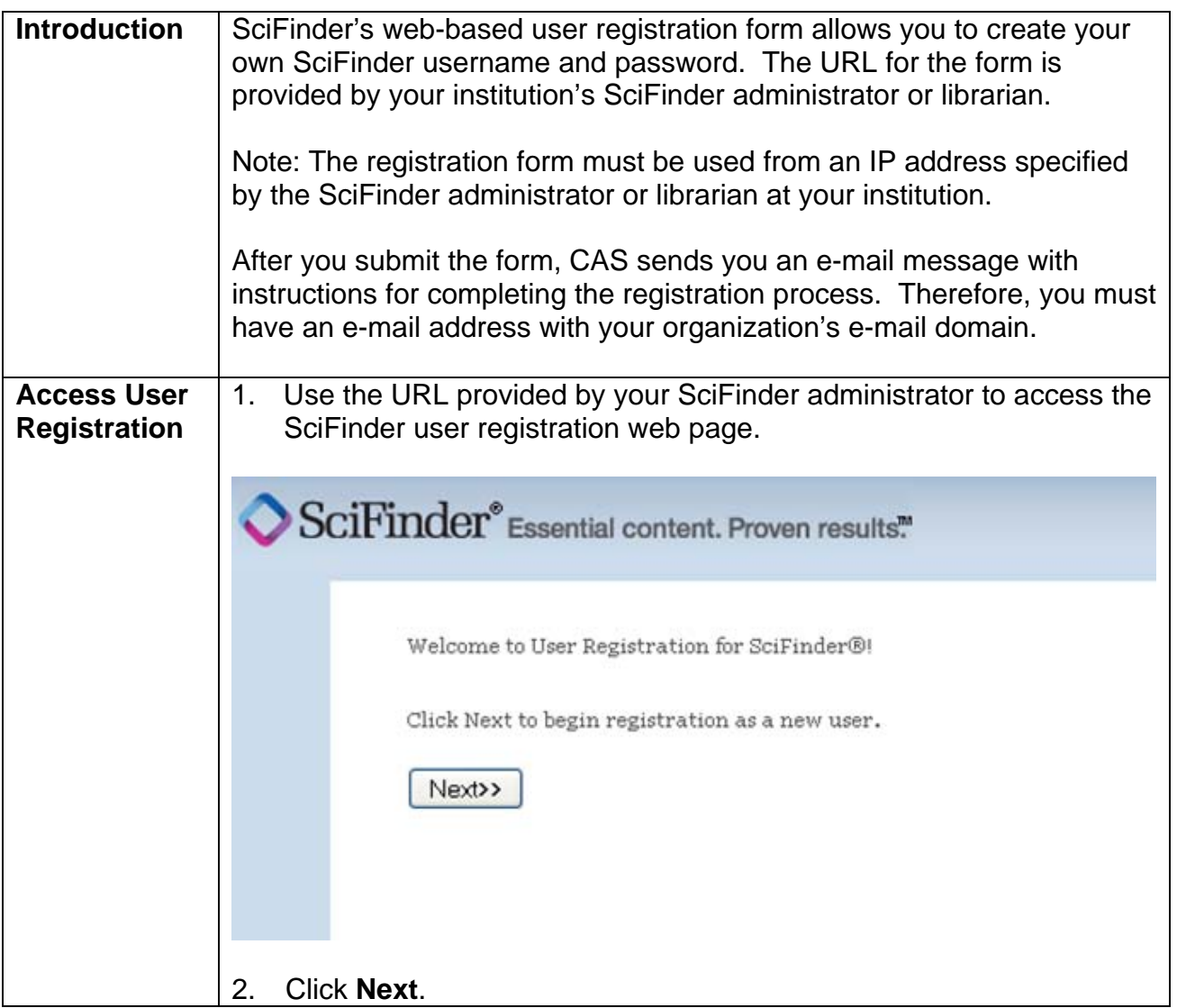

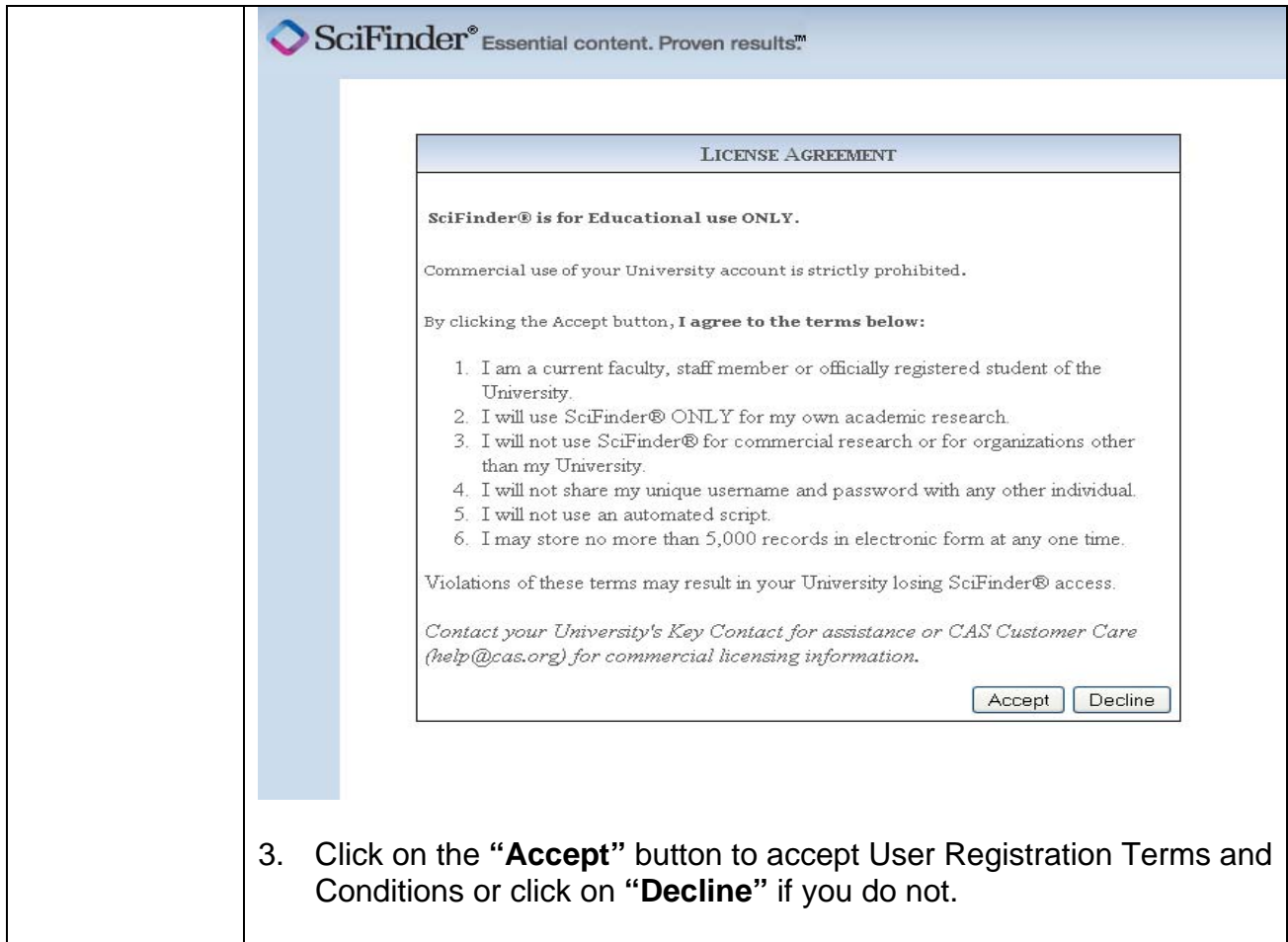

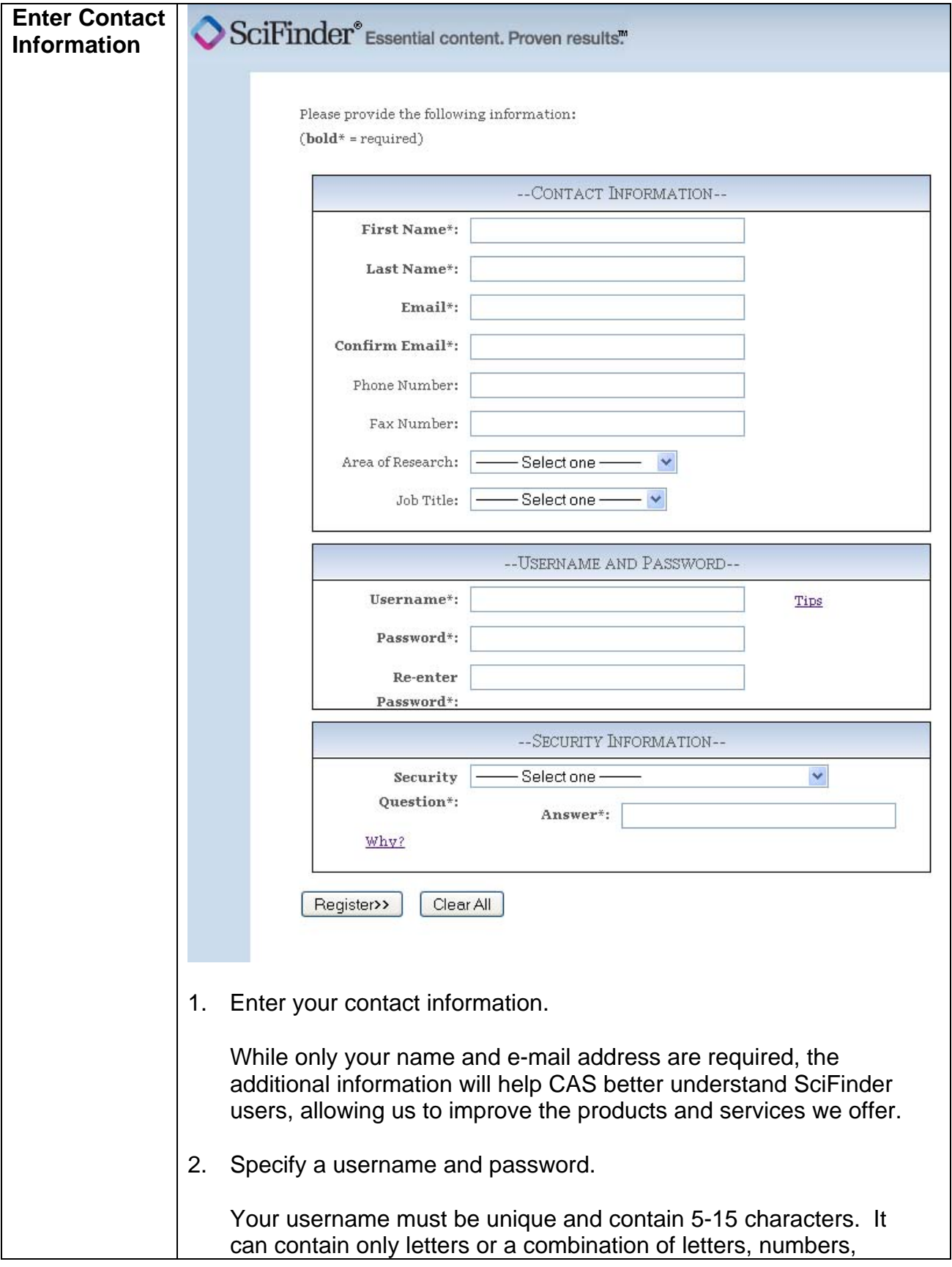

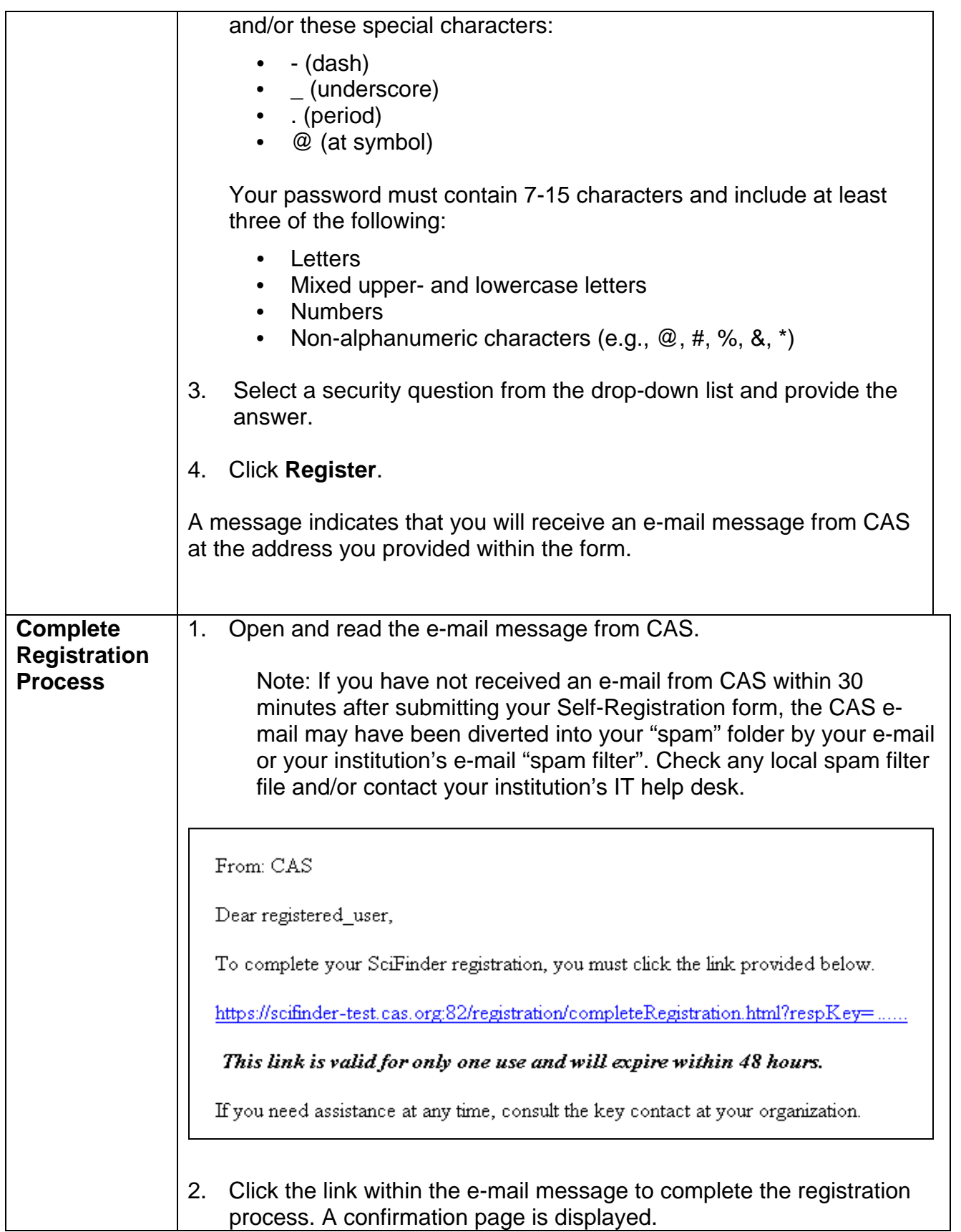

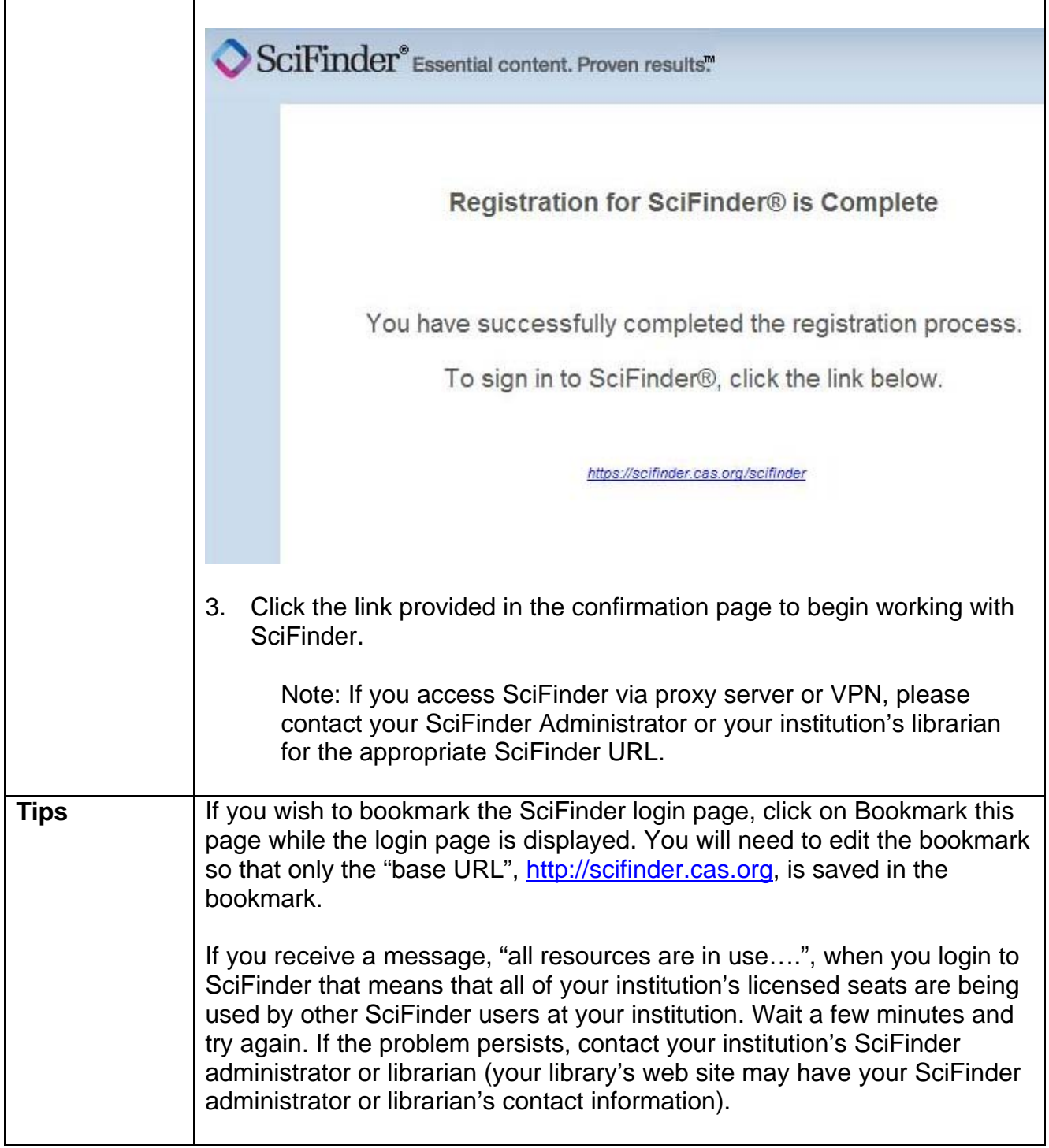